# "Deliver your lesson in class or at home."

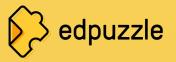

"Students can rewatch the video as many times as they need."

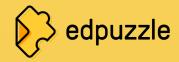

# "You hold your students accountable."

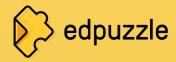

"Your lessons never expire. Reuse them year after year."

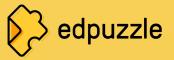

# "Edpuzzle is the best thing since sliced bread."

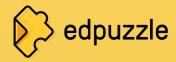

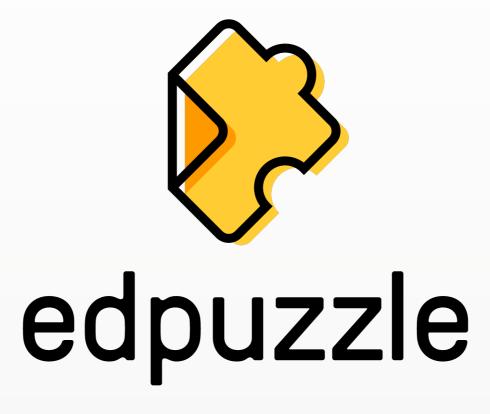

Make any video your lesson

# What is Edpuzzle?

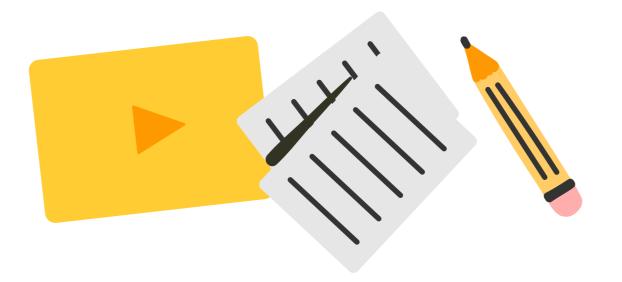

Choose any video from YouTube, embed your own assessment questions, and track your students' progress.

It's easy and powerful!

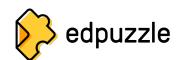

# Why Edpuzzle is your new best friend

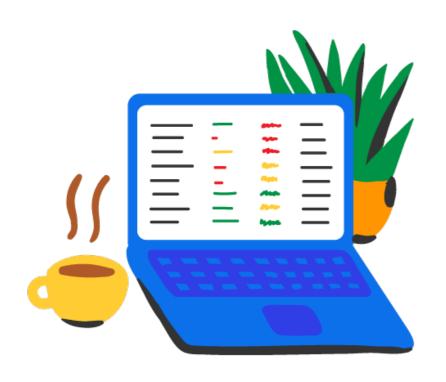

- Your students watch the video at their own pace.
- You hold every student accountable: see who's watching and who answers the questions. They won't be able to skip ahead or open other tabs.
- Get 100% student participation!

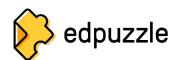

# When do you use Edpuzzle?

#### In-class

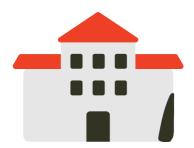

Rotation stations
Individual work
Listening
comprehension

#### Homework

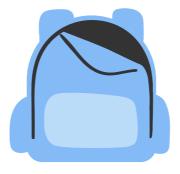

Complement your lesson

Demonstrate math problems

Introduce grammar & vocab

Prepare for class discussion

#### Review

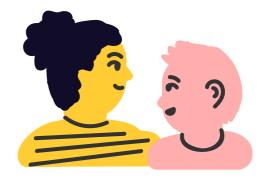

Key unit concepts

Exam study guides

Classroom/lab rules

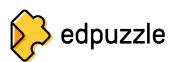

# How can you view Edpuzzle?

#### Classic

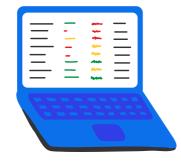

Students watch the video individually

They work independently and at their own pace

Perfect for rotation stations or flipped classroom

#### **Live Mode**

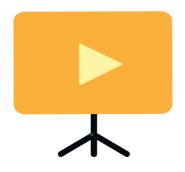

You project the video in front of the class

Students answer on their own devices in real time

You get live feedback to spark in-class discussion

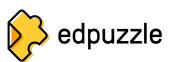

### What types of classes can you create?

#### **Classic Class**

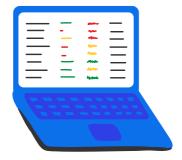

Students need to log in or sign up

Track students' progress across all your videos

Perfect if you can't live without videos in your lessons!

#### **Open Class**

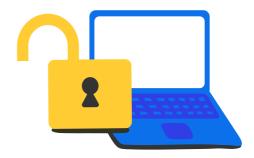

Students don't need an account

See students' progress one video at a time

Perfect for demos, quick practice, and elementary students!

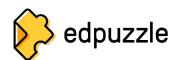

# Don't reinvent the wheel – save time!

#### Share

Use a readymade lesson from another teacher

#### YouTube

Search for any
YouTube video &
copy it to your
content

#### **Upload**

Record & upload your own teaching videos

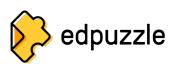

### Step by step

- 1. Go to edpuzzle.com.
- 2. Sign up as a teacher.
- 3. Connect your school & department.
- 4. Follow the tutorial to create your first video lesson!

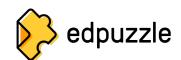

# **Edpuzzle LMS integrations**

Set up Edpuzzle so your students can watch right from your LMS!

Google Classroom

**Canvas** 

**Schoology** 

**Moodle** 

**PowerSchool** 

**Blackboard** 

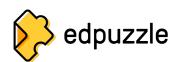

# Play time!

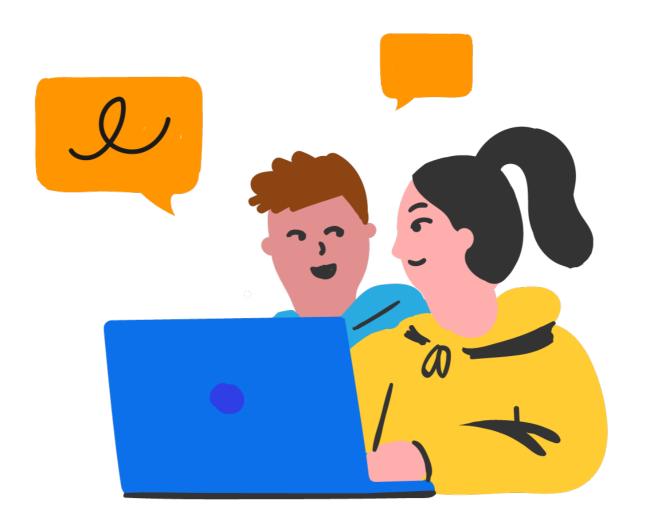

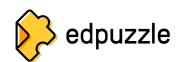

#### Want to learn more?

# go.edpuzzle.com/OnlinePD

Use Edpuzzle to get officially certified in topics like:

- Edpuzzle Coach
- Flipped Learning
- Google Tools
- Tech Integration
- Project-Based Learning (PBL)

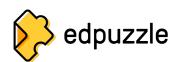

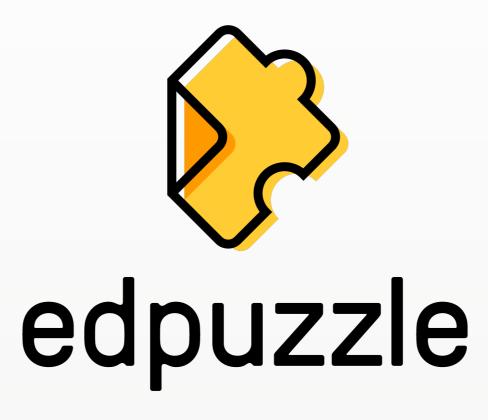